## NFA083 Réseau et Administration Web Eléments de sécurité<sup>1</sup>

<span id="page-0-0"></span>Tristan Crolard

Laboratoire CEDRIC Equipe « Systèmes Sûrs »

tristan.crolard@cnam.fr

cedric.cnam.fr/sys/crolard

[<sup>1.</sup>](#page-0-0) Cours basé sur les supports de Sami Taktak

#### Introduction à la sécurité

Principaux objectifs :

- [Confidentialité](https://fr.wikipedia.org/wiki/Confidentialit%C3%A9) des données échangées (ou stockées)
- $\blacktriangleright$  [Authentification](https://fr.wikipedia.org/wiki/Authenticit%C3%A9) des parties (utilisateurs, sites, serveurs)
- $\blacktriangleright$  [Intégrité](https://fr.wikipedia.org/wiki/Int%C3%A9grit%C3%A9_(base_de_donn%C3%A9es)) des données échangées (ou stockées)
- **[Disponibilité](https://fr.wikipedia.org/wiki/Disponibilit%C3%A9)** du système (à préserver)

#### Introduction à la sécurité

Principales sources de vulnérabilités :

- $\blacktriangleright$  Vulnérabilités théoriques :
	- faiblesses des algorithmes ou des protocoles
	- hypothèses ou conjectures obsolètes
- I Vulnérabilités pratiques :
	- faiblesses des implantations (algorithme ou programme)
	- *¡* faiblesses du système ou du compilateur
	- *¡* faiblesses au niveau matériel

## Techniques de chiffrement

- Chiffrement symétrique :
	- <sup>-</sup> clé de chiffrement secrète connue des 2 parties
	- *¡* clé utilisée pour chiffrer et déchiffrer
- Chiffrement asymétrique :
	- *¡* chaque partie possède une clé privée et une clé publique
	- la clé privée doit rester secrète
	- la clé *publique* est connue de tous

## Usages

- Chiffrement symétrique (peu coûteux) :
	- *¡* confidentialité

pour chiffrer des données ou des sessions (AES pour TLS)

- Chiffrement asymétrique (plus coûteux) :
	- *¡* intégrité et authentification signatures et certificats (RSA pour HTTPS)
	- *¡* confidentialité

échange de clé secrète (RSA et DH pour TLS)

## Usages : chiffrement asymétrique

#### intégrité et authentification

- *¡* message chiffré avec la clé privée de l'émetteur
- *¡* message déchiffré par le destinataire avec la clé publique de l' emetteur
- tout le monde peut déchiffrer le message chiffrer seulement un code de contrôle suffit donc (notion de signature electronique)

#### confidentialité

- message chiffré avec la clé publique du destinataire
- *¡* message est déchiffré par le destinataire avec sa clé privée
- seul le destinataire peut déchiffrer le message

## Chiffrement symétrique : exemple (XOR)

- Voici le mot « **MESSAGE** » converti en binaire :

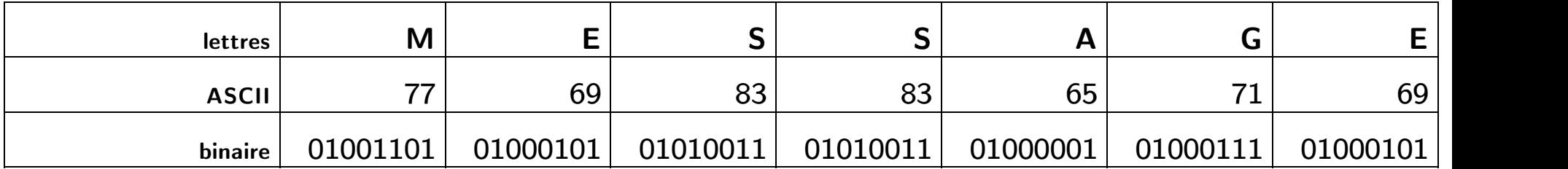

*–* Le mot « CLE » en binaire est lui représenté par 01000011 - 01001100 - 01000101.

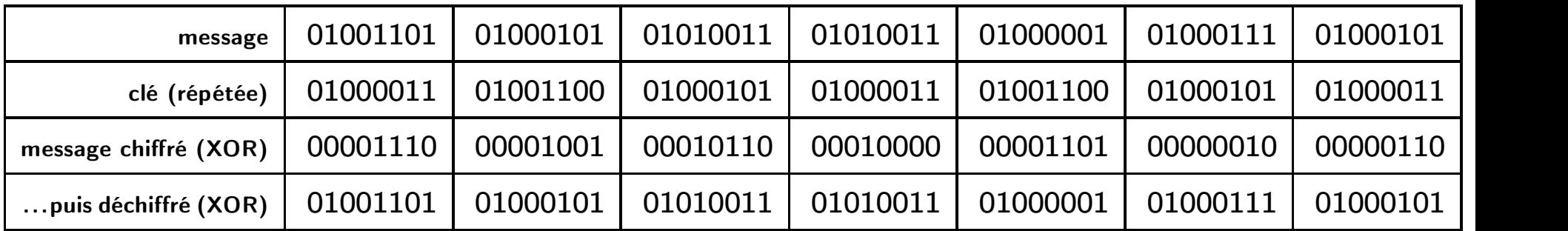

Remarque : répéter simplement la clé permet des attaques basée sur un « dictionnaire de code », il est préférable d'utiliser un générateur de nombres pseudo-aléatoires pour « étirer » la clé (et se rapprocher ainsi du chiffre parfait de Vernam).

## <span id="page-7-0"></span>Chiffrement symétrique

#### Chiffrement par flot

Utilise un générateur de nombres pseudo-aléatoires cryptographique. Utilisés aujourd'hui : RC4

#### Chiffrement par bloc

Utilisés aujourd'hui : DES (obsolète<sup>2</sup>) et AES (128, 192 et 256) Définissent des fonctions plus complexes que le XOR.

Deux principaux paramètres de sécurité :

- $\blacktriangleright$  La taille du bloc (e.g.  $n = 64$  ou 128 bits pour l'AES).
- La taille de clé (e.g.  $k = 128$ , 192 ou 256 bits).

[<sup>2.</sup>](#page-7-0) https://www.securiteinfo.com/cryptographie/cracked.shtml

#### Chiffrement asymétrique : RSA

Algorithme dû à [Ronald](https://fr.wikipedia.org/wiki/Ronald_Rivest) [Rivest,](https://fr.wikipedia.org/wiki/Ronald_Rivest) [Adi](https://fr.wikipedia.org/wiki/Adi_Shamir) [Shamir](https://fr.wikipedia.org/wiki/Adi_Shamir) et [Leonard](https://fr.wikipedia.org/wiki/Leonard_Adleman) [Adleman](https://fr.wikipedia.org/wiki/Leonard_Adleman) (1977)

Un exemple simple (en pratique il faut de très grands nombres premiers) :

- 1. on choisit deux nombres premiers  $p = 3$ ,  $q = 11$
- 2. leur produit  $n=3\times 11=33$  est le module de chiffrement
- 3.  $\varphi(n) = (3-1) \times (11-1) = 2 \times 10 = 20$
- 4. on choisit *e* = 3 (premier avec 20) comme exposant de chiffrement
- 5. l'exposant de déchiffrement est *d* = 7, l'inverse de 3 modulo 20  $(\text{en effect } e.d = 3 \times 7 \equiv 1 \bmod{20}).$

La clé publique d'Alice est (*n*, *e*) = (33, 3), et sa clé privée est (*n*, *d*) = (33, 7). Bob transmet un message à Alice.

- ▶ Chiffrement de *M* = 4 par Bob avec la *clé publique* d'Alice :  $4^3 \equiv 31 \mod 33$ , le chiffré est  $C = 31$  que Bob transmet à Alice;
- $\blacktriangleright$  Déchiffrement de  $C = 31$  par Alice avec sa *clé privée* :  $31^7 \equiv 4$  mod 33, Alice retrouve le message initial  $M = 4$ .

#### Chiffrement asymétrique : DH

Algorithme clé dû à [Whitfield](https://en.wikipedia.org/wiki/Whitfield_Diffie) [Diffie](https://en.wikipedia.org/wiki/Whitfield_Diffie) and [Martin](https://en.wikipedia.org/wiki/Martin_Hellman) [Hellman](https://en.wikipedia.org/wiki/Martin_Hellman) (1976)

Protocole utilisé pour établir une clé secrète partagée.

Un exemple simple (en pratique il faut de très grands nombres premiers) :

- 1. Alice et Bob ont choisi un [nombre](https://fr.wikipedia.org/wiki/Nombre_premier) [premier](https://fr.wikipedia.org/wiki/Nombre_premier) *p* et une base *g* (échangés en clair). Par exemple,  $p = 23$  et  $g = 5$ .
- 2. Alice choisit un nombre secret *a*, par exemple  $a = 6$ . Bob choisit aussi un nombre secret *b*, par exemple  $b = 15$ .
- 3. Alice envoie à Bob la valeur  $A = g^a \,$ mod  $p = 5^6 \,$ mod 23  $= 8$
- 4. Bob envoie à Alice la valeur  $B~=~g^b$  mod  $p~=~5^{15}$  mod 23  $~=~19$
- 5. Alice peut maintenant calculer la clé secrète : *B <sup>a</sup>* mod *p* = 19 <sup>6</sup> mod 23 = 2
- 6. Bob fait de même et obtient la même clé qu'Alice : *A <sup>b</sup>* mod *p* = 8 <sup>15</sup> mod 23=2

#### Recommendations de l'ANSSI concernant la taille des clés 3

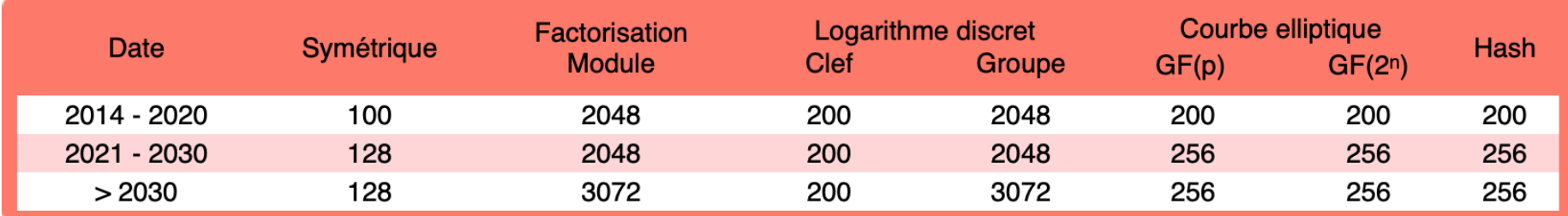

<span id="page-10-0"></span>画

Les tailles de clef sont exprimées en bit. Ces résultats garantissent une sécurité minimale. Cliquer sur une valeur pour la comparer avec les autres méthodes.

Remarques et algorithmes recommandés pour les systèmes symétriques :

La taille recommandée pour les systèmes symétriques est de 128 bits.

La taille minimale des blocs de chiffrement par bloc est de 64 bits (128 bits recommandés et obligatoires après 2020).

Il est recommandé d'employer des algorithmes par bloc et non des algorithmes de chiffrement par flot.

Algorithme de chiffrement : AES-CBC (FIPS 197)

Algorithme d'authentification et d'intégrité : CBC-MAC "retail" avec AES et 2 clefs distinctes.

Remarques et algorithmes recommandés pour les systèmes asymétriques :

Pour le chiffrement RSA, les exposants publics doivent être strictement supérieurs à 2<sup>16</sup>=65536.

Les exposants secrets doivent être de la même taille que le module (3072 bits recommandés).

Les nombres premiers constituant le module RSA sont choisis aléatoirement uniformément et d'une taille égale à la moitié de celle du module.

Algorithme de chiffrement : RSAES-OAEP (PKCS#1) Algorithme de signature : RSA-SSA-PSS (PKCS#1) Algorithme de signature : ECDSA/ECKCDSA avec FRP256v1 ou P-256, P-384, P-521, B-283, B-409, B-571 dans FIPS 186-4 Courbes elliptiques GF(p): FRP256v1 et P-256, P-384, P-521 dans FIPS 186-4 Courbes elliptiques GF(2n) : B-283, B-409 et B-571 (FIPS 186-4)

Algorithme recommandé pour les fonctions de hachage : SHA-256 (FIPS 180-4)

[3.](#page-10-0) https://www.keylength.com/fr/5/

### Suites cryptographiques

#### Exemples d' algorithmes utilisés :

- Echange de clés. RSA, Diffie-Hellman, ECDH, SRP, PSK.
- Authentification. RSA, DSA, ECDSA.
- Chiffrement symétrique. RC4, Triple DES, AES, IDEA, DES, ChaCha20 ou Camellia.
- Authentification de message (code de contrôle).
	- *¡* Pour TLS (< 1.3), un HMAC basé sur l' algorithme MD5 ou l' un des algorithmes de hachage SHA peut être utilisé.
	- *¡* Pour SSL, SHA, MD5, MD4 et MD2 pouvaient être utilisés.

#### Pour TLS < 1.3, plus de 30 combinaisons acceptées !

# Configuration de Apache (TLS 1.2)

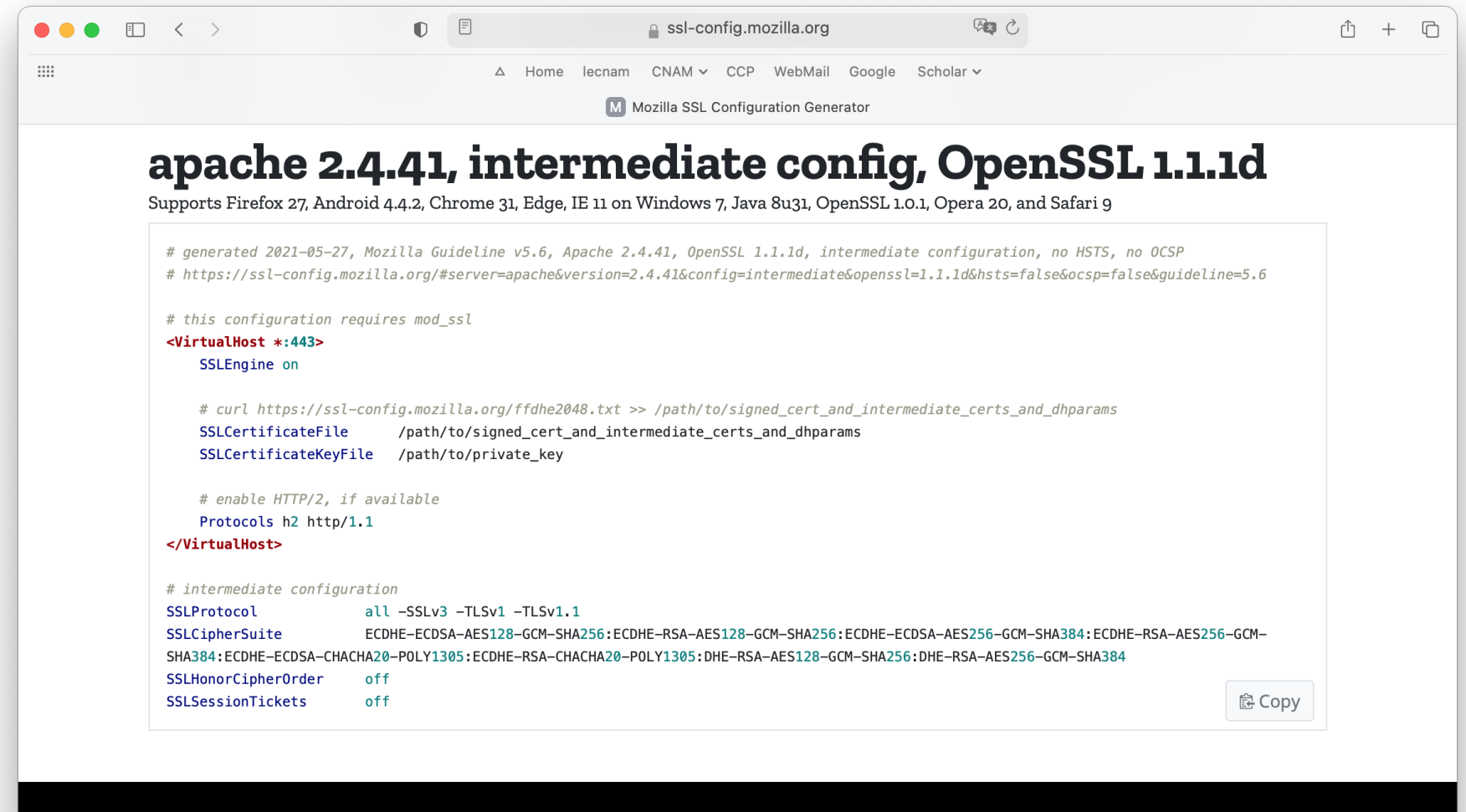

moz://a

# <span id="page-13-0"></span>Suites cryptographiques (TLS 1.3)

Les 4 suites recommandées <sup>4</sup> par l'ANSSI en 2020 :

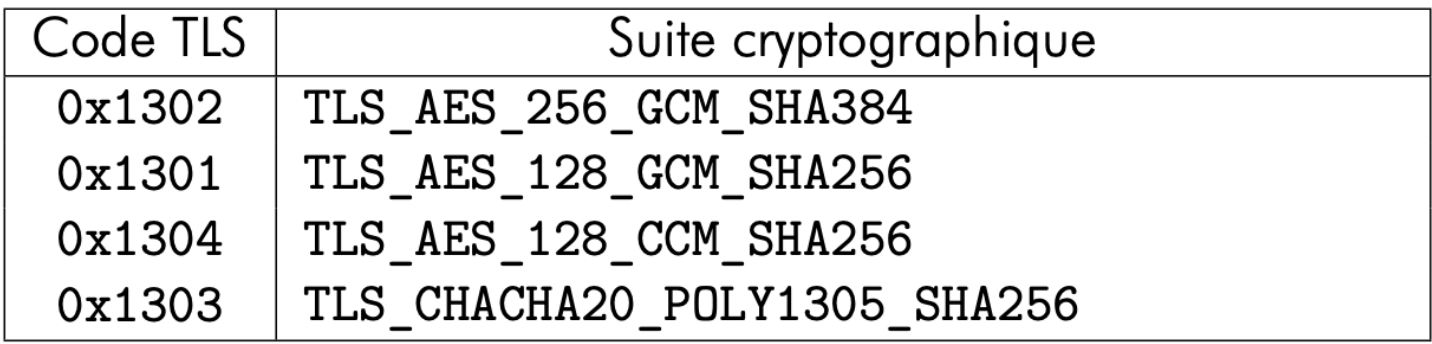

Table 2.1 – Suites TLS  $1.3$  recommandées

[<sup>4.</sup>](#page-13-0) https://www.ssi.gouv.fr/guide/recommandations-de-securite-relatives-a-tls/

# Configuration de Apache (TLS 1.3)

```
□ く 〉
                                     \mathbb{D} \Box→ ○
\bullet\bullet\bullet△ ssl-config.mozilla.org
                                                                                                                                Γĥ
                                                                                                                                   +\Box\cdotsA Home lecnam CNAM v CCP WebMail Google Scholar v
                                                        M Mozilla SSL Configuration Generator
           apache 2.4.41, modern config, OpenSSL
           1.1.1d
           Supports Firefox 63, Android 10.0, Chrome 70, Edge 75, Java 11, OpenSSL 1.1.1, Opera 57, and Safari 12.1
              # generated 2021-05-27, Mozilla Guideline v5.6, Apache 2.4.41, OpenSSL 1.1.1d, modern configuration, no HSTS, no
              OCSP
              # https://ssl-
              config.mozilla.org/#server=apache&version=2.4.41&config=modern&openssl=1.1.1d&hsts=false&ocsp=false&quideline=5.6
              # this configuration requires mod_ssl
              <VirtualHost *:443>
                 SSLEngine on
                 SSLCertificateFile
                                        /path/to/signed_cert_and_intermediate_certs
                 SSLCertificateKeyFile /path/to/private_key
                 # enable HTTP/2, if available
                 Protocols h2 http/1.1
              </VirtualHost>
              # modern configuration
              SSLProtocol
                                     all -SSLv3 -TLSv1 -TLSv1.1 -TLSv1.2
              SSLHonorCipherOrder
                                     off
                                                                                                                    鼠 Copy
              SSLSessionTickets
                                     off
```
## Attaque de l'homme du milieu 5

<span id="page-15-0"></span>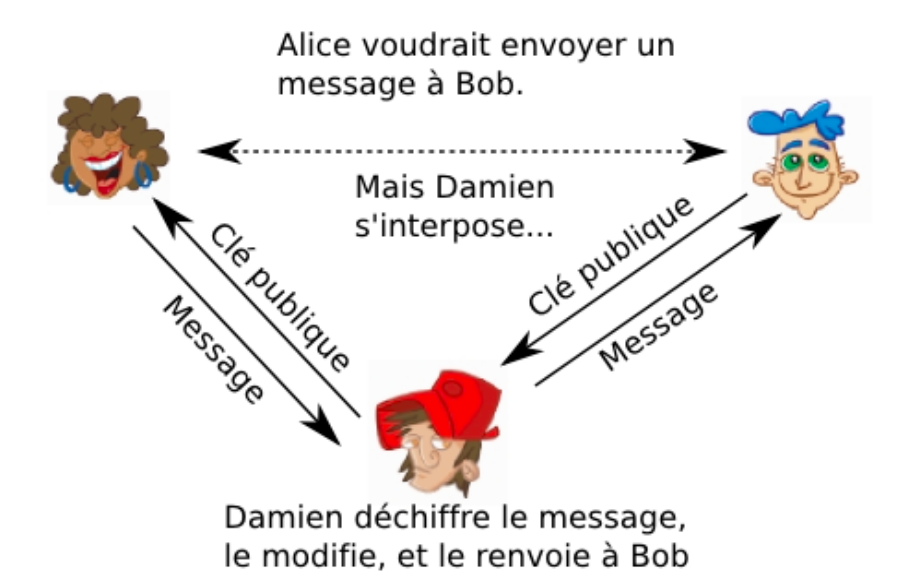

Comment être sur que l'émetteur est bien celui qu 'il prétend être ?

- Notion de certificat
- Chaîne de confiance (Web of Trust)
- Autorité de certification (CA: Certificate Authority)

[<sup>5.</sup>](#page-15-0) http://www.bibmath.net/crypto/index.php?action=affiche&quoi=moderne/certificat

# <span id="page-16-0"></span>Autorité de certification 6

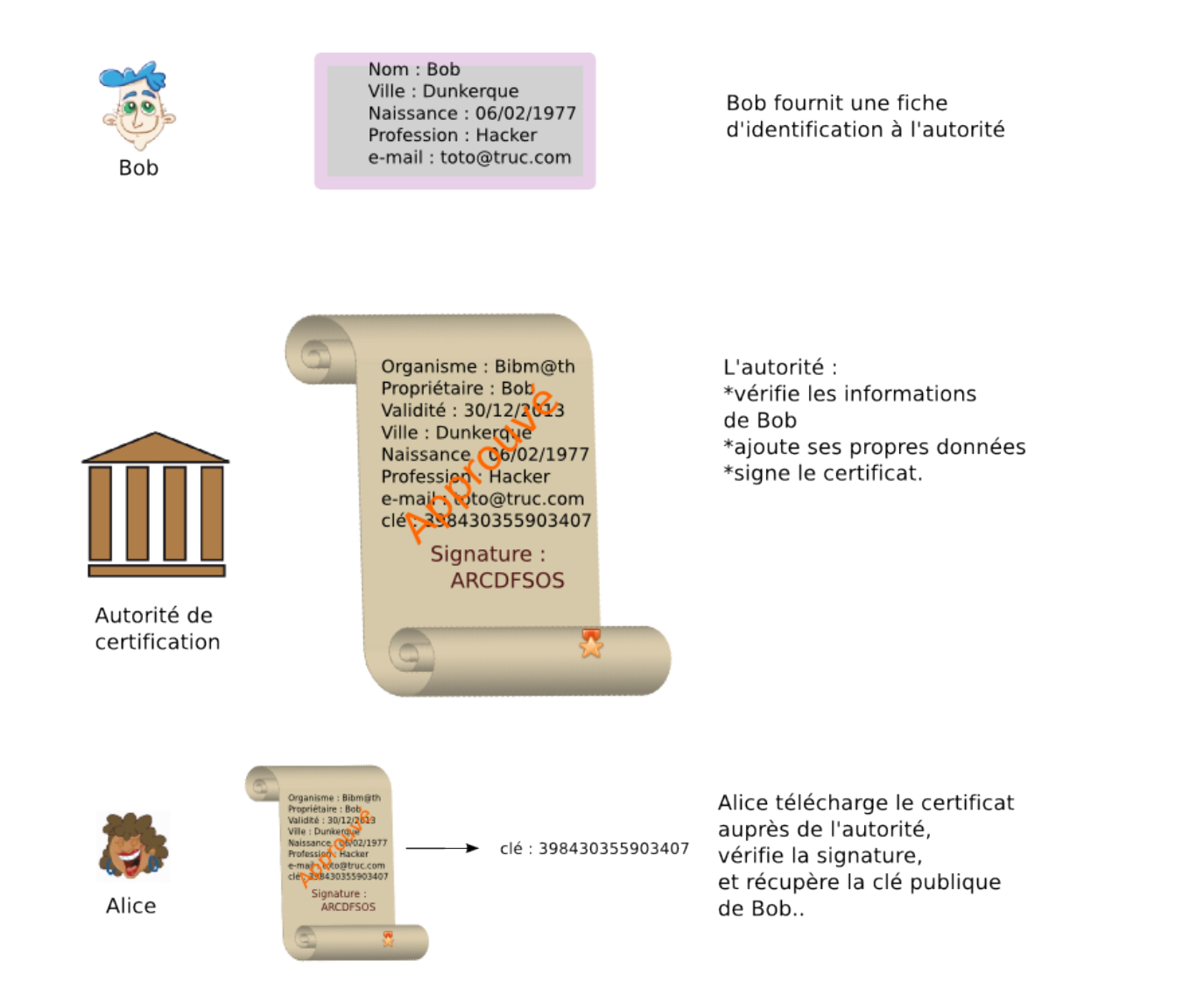

[6.](#page-16-0) http://www.bibmath.net/crypto/index.php?action=affiche&quoi=moderne/certificat

### **Certificats**

#### $\blacktriangleright$  Clé publique

Informations spécifiques au certificat

 $\blacktriangleright$  Signature par une  $CA$ 

```
Certificate:
   Data:
       Version: 1 (0x0)
        Serial Number: 12103226332656409189 (0xa7f74c3952239a65)
   Signature Algorithm: sha1WithRSAEncryption
        Issuer: C=FR, ST=IdF, L=Paris, O=NFA083, OU=CA, CN=localhost
       Validity
            Not Before: Jun 12 14:19:55 2014 GMT
            Not After : Jul 12 14:19:55 2014 GMT
        Subject: C=FR, ST=IdF, L=Paris, O=NFA083, OU=TP, CN=localhost
        Subject Public Key Info:
            Public Key Algorithm: rsaEncryption
                Public-Key: (1024 bit)
                Modulus:
                    00:ae:8d:ac:57:76:14:5b:c3:23:17:dd:c4:be:57:
                    c1:da:07:45:c5:aa:1f:64:c9:38:82:5f:23:6f:6f: [ . . . ]
                Exponent: 65537 (0x10001)
   Signature Algorithm: sha1WithRSAEncryption
         52:91:2e:a4:70:19:e8:8f:8d:db:5d:e4:5b:fd:79:82:12:31:
         af:f1:80:a1:86:ed:10:25:0d:e1:4b:df:ba:97:b5:4a:b8:6d: [ . . . ]
```
## Autorité de Certification (CA)

- Doit être de confiance
- Signe les demandes de certificats
- **De Possède aussi une clé privée et un certificat**
- **De Possibilité de certificat autosigné** (mais avertissement du navigateur)

#### <span id="page-19-0"></span>Plusieurs types de certificats

- **Domain Validation (DV)**
- **IN Organization Validation (OV)**
- Extended Validation (EV)

Seul la délivrance de certificats DV peut être automatisée.

#### Automatic Certificate Management Environment (ACME) 7

"Different types of certificates reflect different kinds of CA verification of information about the certificate subject. ''Domain Validation'' (DV) certificates are by far the most common type. For DV validation, the CA merely verifies that the requester has effective control of the web server and/or DNS server for the domain, but does not explicitly attempt to verify their real-world identity. (This is as opposed to ''Organization Validation'' (OV) and ''Extended Validation'' (EV) certificates, where the process is intended to also verify the real-world identity of the requester.)"

[<sup>7.</sup>](#page-19-0) https://tools.ietf.org/id/draft-barnes-acme-03.txt

# OpenSSL

- Implémentation des protocoles SSL et TLS
- Fournit les protocoles de chiffrement et authentification
- Permet de créer des clés publiques/privées, des certificats
- Permet de créer sa propre autorité de certification
- Possède un module Apache

Activation du module ssl d'Apache:

a2enmod ssl

## Création d' un Certificat

▶ Génération d'une clé privé:

openssl genrsa 1024 > serveur.key

-----BEGIN RSA PRIVATE KEY----- MIICXQIBAAKBgQC9FNacrVW8vwmvJWCyHEhpBzcoszCW vMe4j8P27EW3ZHaTJLMCQQDo/cH6EQUS2z5GZlVFdtZS bUwmbp4ByihybVwHhoipF6GnVJvfSgRSo16nHBezpNud -----END RSA PRIVATE KEY-----

#### Création d' un Certificat

▶ Création de la demande de signature du certificat associé:

openssl req -new -key serveur.key > serveur.csr

Country Name (2 letter code) [AU]:FR State or Province Name (full name) [Some-State]:IdF Locality Name (eg, city) []:Paris Organization Name (eg, company) []:NFA083 Common Name (e.g. server FQDN or YOUR name) []:localhost Email Address []:

Please enter the following 'extra' attributes to be sent with your certificate request A challenge password []: An optional company name []:

## Création d' un Certificat

- Envoie de la demande à une CA
- Signature du certificat par la CA

```
openssl x509 -req -in serveur.csr -out serveur.crt
```

```
Signature ok
subject=/C=FR/ST=IdF/L=Paris/O=NFA083/OU=TP/CN=localhost
Getting CA Private Key
Enter pass phrase for ca.key:
```
#### Configuration d' un Serveur Virtuel Sécurisé

<IfModule mod\_ssl.c> <VirtualHost \_default\_:443> ServerAdmin webmaster@localhost

DocumentRoot /var/www <Directory /> Options FollowSymLinks AllowOverride None </Directory> <Directory /var/www/> Options Indexes FollowSymLinks MultiViews AllowOverride None Order allow,deny allow from all </Directory>

```
# SSL Engine Switch:
# Enable/Disable SSL for this virtual host.
SSLEngine on
```
SSLCertificateFile /etc/ssl/certs/ssl-cert.crt SSLCertificateKeyFile /etc/ssl/private/ssl-cert.key </VirtualHost> </IfModule>

## Certificat non vérifiable

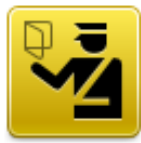

#### **This Connection is Untrusted**

You have asked Iceweasel to connect securely to 127.0.0.1:2443, but we can't confirm that your connection is secure.

Normally, when you try to connect securely, sites will present trusted identification to prove that you are going to the right place. However, this site's identity can't be verified.

#### **What Should I Do?**

If you usually connect to this site without problems, this error could mean that someone is trying to impersonate the site, and you shouldn't continue.

Get me out of here!

#### **Technical Details**

127.0.0.1:2443 uses an invalid security certificate.

The certificate is not trusted because no issuer chain was provided. The certificate is only valid for localhost

(Error code: sec error unknown issuer)

#### $\blacktriangleright$  1 Understand the Risks

## Certificat non valide

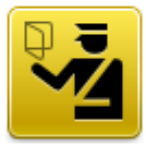

#### **This Connection is Untrusted**

You have asked Iceweasel to connect securely to 127.0.0.1:2443, but we can't confirm that your connection is secure.

Normally, when you try to connect securely, sites will present trusted identification to prove that you are going to the right place. However, this site's identity can't be verified.

#### What Should I Do?

If you usually connect to this site without problems, this error could mean that someone is trying to impersonate the site, and you shouldn't continue.

Get me out of here!

#### **Technical Details**

127.0.0.1:2443 uses an invalid security certificate.

The certificate is only valid for localhost

(Error code: ssl\_error\_bad\_cert\_domain)

#### $\blacktriangleright$  1 Understand the Risks